# Apuração de haveres pelo Método do Fluxo de Caixa Descontado (FCD)

Consultoria | Licks Associados

3 de dezembro de 2021

P á g in a 1 d e 1 3

# Sumário

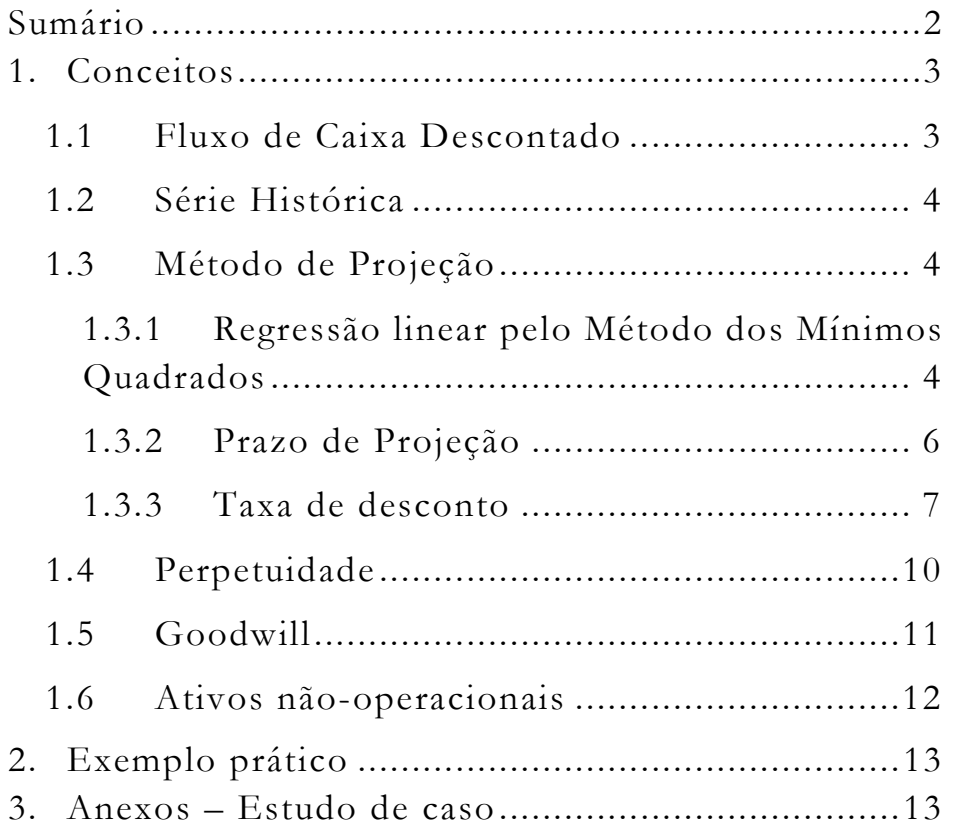

# 1. Conceitos

# 1.1 Fluxo de Caixa Descontado

"Em um modelo de fluxo de caixa descontado, consideramos o valor de um ativo como o valor presente dos fluxos de caixa esperados gerados por um ativo."

Fonte: DAMODARAN, Aswath. Avaliação de Investimentos – Ferramentas e Técnicas para a Determinação do Valor de Qualquer Ativo. Editora Qualitymark, 2010, p. 616.

"Em verdade, uma empresa é avaliada por sua riqueza econômica expressa a valor presente, dimensionada pelos benefícios de caixa esperados no futuro e descontados por uma taxa de atratividade que reflete o custo de oportunidade dos vários provedores de capital. Em resumo, pode-se colocar que uma empresa é avaliada pelos princípios fundamentais inseridos no método do fluxo de caixa descontado.

De forma resumida, admitindo-se um FCO constante e perpétuo, o valor econômico pode ser representado pela expressão:

$$
\text{Value} = \sum_{j=1}^{n} \frac{FCO_j}{(1+K)^{j}}
$$

Onde:

Valor = Valor econômico (presente) do investimento;

FCO = fluxo de caixa operacional;

K = taxa de desconto, que representa o custo médio ponderado de capital (WACC)."

Fonte: NETO, Alexandre Assaf. Finanças Corporativas e Valor. Editora Atlas, 2005, p. 598.

"Diante das várias metodologias disponíveis para a avaliação de ativos, o método do Fluxo de Caixa Descontado é amplamente reconhecido pelo mercado pelo seu maior rigor técnico e conceitual apresentandose, em consequência, como mais indicado para avaliações."

Fonte: ASSAF NETO, Alexandre. A superioridade do método do Fluxo de Caixa Descontado no processo de avaliação de empresas. Disponível em: http://www.institutoassaf.com.br/downloads/superioridade\_ m%c3%89todo\_fluxo\_caixa\_descontado\_processo\_avalia%c3 %87%c3%83o\_empresas.pdf. Acesso em: 20.04.2017.

"avaliação por fluxo de caixa descontado, relaciona o valor de um ativo ao valor presente dos fluxos de caixa futuros esperados relativos àquele ativo."

Fonte: DAMODARAN, Aswath. Avaliação de Investimentos – Ferramentas e Técnicas para a Determinação do Valor de Qualquer Ativo. 2ª ed. Editora Qualitymark, 2010, p. 11.

## 1.2 Série Histórica

"O primeiro passo na avaliação de uma empresa é a análise de seu desempenho histórico. Uma boa compreensão do desempenho passado da empresa proporciona uma perspectiva essencial para o desenvolvimento e avaliação de previsões quanto ao desempenho futuro."

Fonte: COPELAND, Tom; KOLLER, Tim; MURRIN, Jack; McKinsey & Company, Inc. Avaliação de Empresas Valuation – Calculando e gerenciando o valor das empresas. Editora Makron Books, 2002, p. 160.

"Como sugerimos antes, o primeiro passo para estabelecer o retorno esperado a ser usado como dado no processo de alocação de ativos é determinar os retornos normais de cada ativo. Uma abordagem é a de usar como dado simplesmente o desempenho histórico de longo prazo de cada ativo."

Fonte: CATTY, James P. IFRS – Guia de Aplicação do Valor Justo. Editora Bookman, 2013, p. 193.

# 1.3 Método de Projeção

1.3.1 Regressão linear pelo Método dos Mínimos Quadrados

"O Método dos Mínimos Quadrados é uma das técnicas utilizadas pela regressão que permite evidenciar a expressão matemática de uma reta que melhor representa eventos passados. Uma vez que esta técnica mensura a fórmula da reta, esta pode ser estendida ao futuro."

Fonte: PINHEIRO, Carlos René. Estatística para Concursos, pág. 90.

"Suponhamos que desejamos encontrar um modelo matemático para alguns dados que consistem num conjunto de pontos  $(x1, y1)$ ,  $(x2, y2)$ , ...,  $(xn, yn)$ . Em particular, y1 pode ser o lucro semanal de um fabricante, enquanto xi é o número de unidades vendidas por semana, ou [...]. O modelo que se pretende é uma reta envolvendo x e y, que possa ser usada para

fazer previsões. Tal relação é proporcionada por uma reta que se "ajusta" aos dados."

"Tomaremos como reta de melhor ajuste aquela para a qual  $\sum_{i=1}^{n} d_i^2$ , é um mínimo absoluto. Esta reta é chamada reta de regressão, e o processo para encontrála é chamado método dos mínimos quadrados."

Fonte: LEITHOLD, Louis. Matemática Aplicada à Economia e Administração. Editora Harbra, 2001, p. 486/488.

"O método de regressão dos mínimos quadrados, ao contrário do método dos pontos extremos, usa todos os dados para decompor um custo misto em seus componentes fixo e variável. Uma linha de regressão da fórmula  $\overline{Y} = ax + b$  é ajustada aos dados, em que a representa o custo fixo total e b representa o custo variável por unidade de atividade."

Fonte: GARRISON, Ray H.; NOREEN, Eric W.; BREWER, Peter C. Contabilidade Gerencial. Editora Mc Graw Hill, 2013, p. 40.

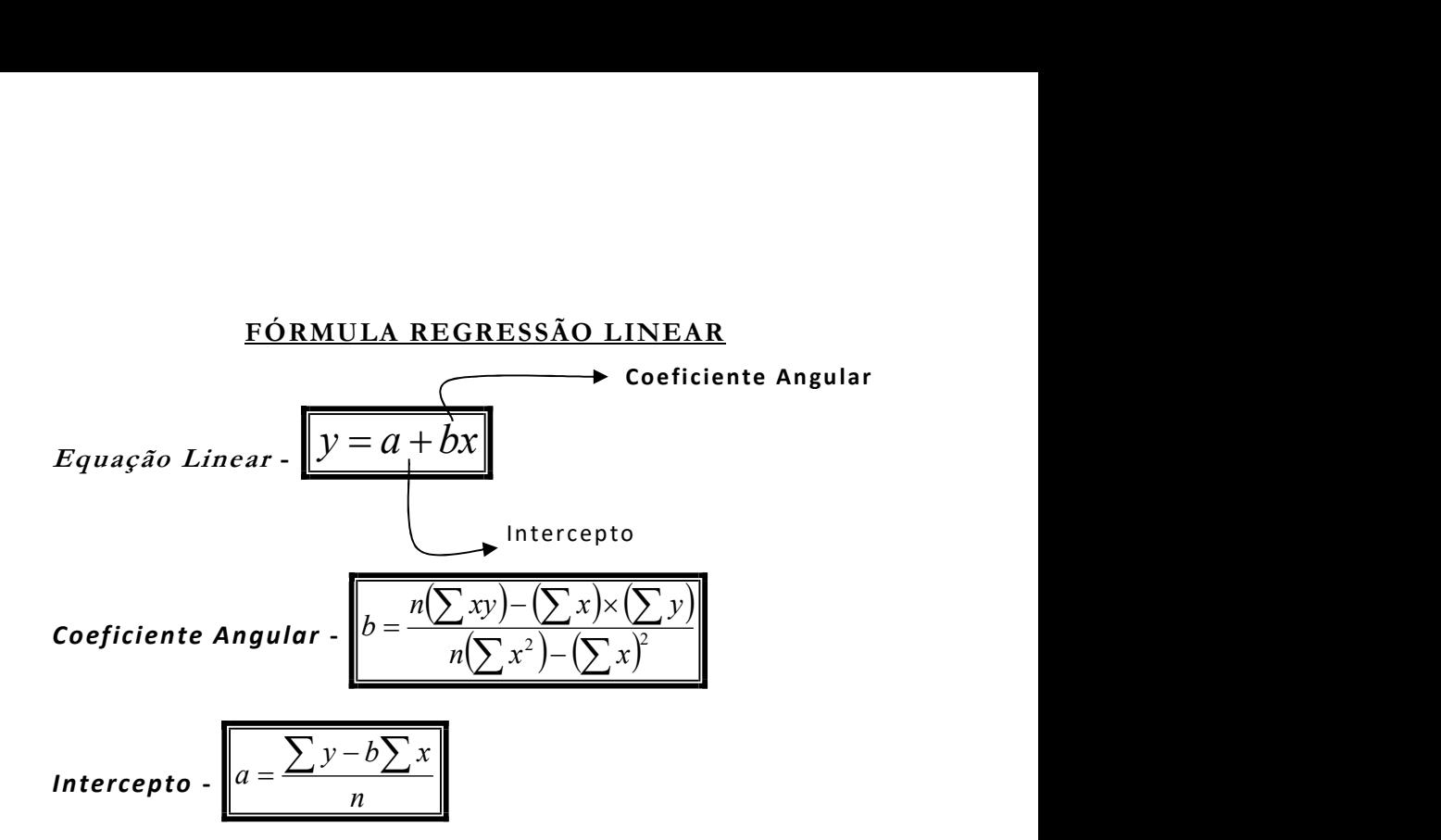

"O Método dos Mínimos Quadrados tem algumas propriedades estatísticas muito atraentes que o tornaram um dos métodos de análise de regressão mais poderoso e difundido."

Fonte: GUJARATI, Damodar N.; PORTER, Dawn C. Econometria Básica. Editora Mc Grawn Hill, 2008, p. 78.

# 1.3.1.1 R 2 – Coeficiente de Determinação

"O coeficiente de determinação r2 é definido como a relação que mede a proporção da variação total da variável dependente que é explicada pela variação da variável independente.

$$
r^2 = \frac{Variacão explicada}{Variação total}
$$

"Essa expressão mostra que o coeficiente de determinação r2 é sempre um número positivo entre zero e um. Da própria fórmula, pode-se deduzir que, quanto maior for r2, melhor será o poder de explicação da reta de regressão."

Fonte: LAPPONI, Juan Carlos. Estatística usando Excel. Editora Campus, 2004, p. 405.

"O valor de r2 assim definido é conhecido como coeficiente de determinação (amostral) e é o indicador mais usado para medir a qualidade do ajustamento de uma linha de regressão. Em palavras, r2 mede a proporção ou percentual da variação total de Y explicada pelo modelo de regressão. Duas propriedades de r2 devem ser destacas: 1) É um valor não negativo;

2) Seus limites são  $0 \le r^2 \le 1$ . Um r2 igual a 1 significa um ajustamento perfeito [...]."

Fonte: GUJARATI, Damodar N.; PORTER, Dawn C. Econometria Básica. Editora Mc Grawn Hill, 2008, p. 97.

"Quando se calcula o quadrado do coeficiente de correlação, encontra-se o coeficiente de determinação, ou r2. O número varia entre 0,00 e 1,00 e mostra a proporção da variação que pode ser explicada ou representada em uma variável por outra. [...] Quanto maior o coeficiente de determinação, mais forte a relação linear entre as duas variáveis examinadas."

Fonte: HAIR, Joseph F.; CELSI, Mary W.; ORTINAU, David J.; BUSH, Robert P. Fundamentos de Pesquisa de Marketing. Editora Mc Grawn Hill, 2014, p. 324.

#### 1.3.2 Prazo de Projeção

"Recomendamos, no tocante à maioria das empresas, que se utilize um período de previsão entre 10 e 15 anos. Empresas de crescimento muito elevado ou cíclico podem precisar de prazo ainda mais longo para chegarem a um estágio relativamente maduro."

Fonte: COPELAND, Tom; KOLLER, Tim; MURRIN, Jack; McKinsey & Company, Inc. Avaliação de Empresas Valuation – Calculando e gerenciando o valor das empresas. Editora Makron Books, 2002, p. 238.

"Em geral, os analistas fazem uma projeção de dez anos e, em seguida, estimam esse caixa futuro em valor presente."

Fonte: LUQUET, Mara; ROCCO, Nelson. Guia Valor Econômico de Investimentos em Ações. Editora Globo, 2007, p.75

"Nas avaliações de empresa, no entanto, é mais prático prepararmos estimativas de recebimento e desembolso para prazos que possamos visualizar com mais precisão, digamos três, cinco ou dez anos, dependendo das características da empresa e do mercado onde ela atua."

Fonte: VALENTE, Paulo Gurgel; CANARIM, Érico Luiz. Compra e Venda de Empresas – As Diferentes Etapas para Concretizar um Negócio de Sucesso. Editora Campus, 2011, p. 56

#### 1.3.3 Taxa de desconto

"A taxa mínima de atratividade expressa o custo de oportunidade das várias fontes de capital (próprias e de terceiros), ponderado pela participação relativa de cada uma delas na estrutura de financiamento. Essa taxa de

oportunidade requerida é obtida de forma a remunerar adequadamente a expectativa de retorno definida pelos diversos proprietários de capital."

Fonte: ASSAF NETO, Alexandre. Finanças Corporativas e Valor. 2ª ed. São Paulo: Atlas, 2005.

#### 1.3.3.1 Custo médio ponderado de capital - WACC

"De acordo com os custos de cada fonte de financiamento (própria e não própria) da empresa, é importante que se determine seu custo total de capital principalmente para melhor orientar suas decisões financeiras. O custo total do capital, conforme foi comentado, representa a taxa de atratividade da empresa, que indica a remuneração mínima que deve ser exigida na alocação de capital, de forma a maximizar seu valor de mercado. O cálculo desse custo é processado pelo critério da média ponderada pela seguinte expressão de cálculo:

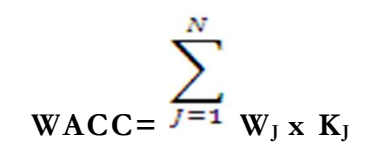

Onde:

 $WACC = custo$  médio ponderado de capital;

 $KJ = custo$  específico de cada fonte de financiamento (própria e de terceiros); WJ = participação relativa de cada fonte de capital no financiamento total."

Fonte: NETO, Alexandre Assaf. Finanças Corporativas e Valor. Editora Atlas, 2005, p. 375.

"O custo médio ponderado do capital é definido como a média ponderada dos custos dos diversos componentes de financiamento utilizados por uma empresa."

Fonte: DAMODARAN, Aswath. Avaliação de Investimentos – Ferramentas e Técnicas para a Determinação do Valor de Qualquer Ativo. Editora Qualitymark, 2001, p. 77.

"O custo médio ponderado do capital (WACC) é a taxa de desconto, ou valor do dinheiro no tempo, usada para converter o fluxo de caixa livre futuro em valor presente para todos os investidores."

Fonte: ROSS, Stephen A.; WESTERFIELD, Randolph W.; JORDAN, Bradford D. Administração Financeira. Editora Mc Graw Hill, 2011, p. 205.

## 1.3.3.2 Modelo de Precificação de Ativos de Capital – CAPM

"Em meados da década de 60, William Sharpe, John Lintner e Jack Treynor desenvolveram um modelo capaz de mensurar o prêmio de risco quando o beta não era zero nem um (1,0), já que as situações em que ele possui esses valores já foram determinadas anteriormente. Esse modelo foi denominado Modelo de Precificação de Ativos de Capital (CAPM), segundo o qual, num mercado competitivo, o prêmio de risco esperado varia proporcionalmente ao beta. O prêmio de risco é a diferença entre o retorno esperado do ativo e a taxa livre de risco.

Esse modelo é utilizado como padrão para os demais modelos de risco e retorno devido basicamente ao seu uso generalizado. Ele possui a vantagem de ser simples e intuitivo, além de fornecer algumas implicações fortes passíveis de ser testadas.

Segundo Weston e Brigham (2000), o modelo CAPM é baseado na proposição de que a taxa de retorno requerida de qualquer ação é igual à taxa de retorno livre de risco mais um prêmio de risco.

É construído, segundo Damodaran (1997), a partir da premissa de que a variância dos retornos é a medida de riscos apropriada, mas somente a parcela não diversificável é recompensada. O modelo mede esta variância não diversificável a partir de uma estimativa beta e relaciona os retornos esperados a essa estimativa beta.

O risco diversificável não é considerado importante, porque dentro da teoria de gerenciamento de portfólio se supõe que ele não exista, já que o investidor racional diversificará os seus investimentos."

Fonte; SCHMIDT, Paulo; SANTOS, José Luiz dos; Introdução à avaliação de empresas; 2006; p. 41 e 42

### 1.3.3.3 Custo de oportunidade

"Rendimento alternativo máximo que se obteria caso o produto, serviço ou capacidade produtiva tivessem sido aplicados em outra alternativa."

Fonte; IUDÍCIBUS, Sérgio de; MARION, Sérgio de; Dicionário de Termos de Contabilidade; 2001; p. 57

"Um custo de oportunidade retrata quanto uma pessoa (empresa) sacrificou de remuneração por ter tomado a decisão de aplicar seus recursos em determinado investimento alternativo, de risco semelhante. Por exemplo, uma empresa, ao avaliar um projeto de investimento, deve considerar como custo de oportunidade a taxa de retorno que deixa de receber por não ter aplicado os recursos em outra alternativa possível de investimento.

O custo de oportunidade não é um conceito de valor absoluto, mas apurado mediante a comparação do retorno esperado de uma decisão com o que seria obtido de uma melhor proposta de investimento, alternativa rejeitada."

Fonte: ASSAF NETO, Alexandre. Finanças Corporativas e Valor. 2ª ed. São Paulo: Atlas, 2005. P. 171

## 1.3.3.4 Risco País

Risco país ou Country Risc é o nível de risco que o governo poderia omitir em seu contrato financeiro que tipicamente causa danos a outras áreas do setor financeiro e em outros países. Ele mede o grau de confiança para investidores nacionais e estrangeiros para transações financeiras e negócios em determinado país. A queda do risco provoca redução no custo dos financiamentos.

O risco país é um indicador que tenta determinar o grau de instabilidade econômica de cada país. Ele reflete a percepção de segurança que os investidores externos têm em relação a um país. A maior economia do planeta é considerada de risco zero para o investidor.

O risco país é calculado por agências de classificação de risco e bancos de investimentos.

Tecnicamente falando, o risco país é a sobretaxa que se paga em relação à rentabilidade garantida pelo bônus do Tesouro dos Estados Unidos, país considerado o mais solvente do mundo, ou seja, de menor risco para um aplicador não receber o dinheiro investido acrescido dos juros prometidos.

O risco país é expresso em pontos básicos. Quanto maior for o risco, menor será a capacidade do país atrair investimentos estrangeiros.

Fonte: PIMENTEL, Alex. Tudo o que você precisa saber sobre economia para conquistar o sucesso financeiro. Editora Digerati Editorial, 2007, p. 78.

# 1.4 Perpetuidade

"Um caso especial importante de uma série de pagamentos surge quando a série de fluxos de caixa se estende indefinidamente. Tal ativo é chamado de perpetuidade, porque os fluxos de caixas são perpétuos. [...] O valor presente de uma perpetuidade é apenas:

VP de uma perpetuidade  $= C/r$ 

Onde:

VP = Valor presente, quanto os fluxos de caixa futuros valem hoje;

 $C =$  valor em dinheiro;

r = Taxa de juro, taxa de retorno, ou taxa de desconto por período."

Fonte: ROSS, Stephen A.; WESTERFIELD, Randolph W.; JORDAN, Bradford D. Administração Financeira. Editora Mc Graw Hill, 2011, p. 162/163.

"As formulações adotadas no cálculo do valor da perpetuidade são descritas com base na estrutura de um fluxo de caixa indeterminado, constituído por um número infinito de termos. O valor presente desse tipo de fluxo deve considerar em seus cálculos os fluxos de caixa e a taxa de desconto selecionada. Na metodologia de avaliação de uma empresa, o valor de perpetuidade (PVp) é calculado pela relação entre o fluxo de caixa operacional disponível (FCOD) e o custo total de capital (WACC), ou seja:  $PV_P = F COD / WACC$ .

Fonte: NETO, Alexandre Assaf. Finanças Corporativas e Valor. Editora Atlas, 2005, p. 614.

"No método de avaliação de empresa surge o conceito de perpetuidade. Isso significa que estamos imaginando que a empresa sobreviverá para sempre. Seria o mesmo que somar os valores dos fluxos de caixa futuros até o infinito, uma vez que o empreendimento durará para sempre como suposição. Isso quer dizer perpetuidade. Faz-se usando o cálculo de uma série com infinitos termos."

Fonte: SALIM, Cesar. Construindo Planos de Empreendimentos - Negócios Lucrativos, Ações Sociais e Desenvolvimento Local. Editora Campus, 2010, p. 157.

## 1.5 Goodwill

"É sabido que a Contabilidade Financeira reconhece e contabiliza o Goodwill apenas quando ocorre a compra de uma empresa. Quanto a seu valor, o autor afirma que, numa conceituação moderna, o Goodwill corresponde à diferença entre o valor atual de toda a empresa, ou seja, sua capacidade de geração de lucros futuros, e o valor econômico de seus ativos, apresentando, portanto, uma característica residual (Monobe, 1986:65)."

Fonte: ANTUNES, Maria Thereza Pompa. Capital Intelectual. Editora Atlas, 2000, p. 84.

"Goodwill, (1) bens intangíveis da empresa. Expresso pela diferença entre o lucro projetado para os períodos futuros menos o valor do patrimônio líquido, expresso a valores de realização no início de cada período multiplicado pela taxa de custo de oportunidade (investimento de risco zero);"

Fonte: IUDÍCIBUS, Sérgio de; MARION, José Carlos. Dicionário de Termos Contábeis. São Paulo: Editora Atlas, 2001, p. 101.

"Por conseguinte, goodwill é aquele "algo mais" pago sobre o valor de mercado do patrimônio líquido das entidades adquiridas, devido a uma expectativa (subjetiva) de lucros futuros além de seus custos de oportunidade, resultante da sinergia existente entre os ativos da entidade"

Fonte: SCHMIDT, Paulo; SANTOS, José Luiz dos. Avaliação de Ativos Intangíveis – Goodwill, Capital Intelectual, Marcas e Patentes, Propriedade Intelectual, Pesquisa e Desenvolvimento. Editora Atlas, 2002, p. 45.

"É o ativo de maior valor, pela sua capacidade de produzir lucro, normalmente o ativo intangível de maior valor das empresas."

Fonte: Teoria da Contabilidade, HENDRIKSEN, Eldon, Editora Atlas, pág. 392.

"O goodwill pode ser entendido, numa perspectiva econômica, como a designação que abrange aquele conjunto de elementos incorpóreos cujos efeitos não podem ser isolados e, por isso, não podem ser objeto de qualquer transação independente."

Fonte: Silva, Eduardo Sá. Ativos Intangíveis: Abordagem contabilística, fiscal e auditoria. Editora Vida Econômica, p. 102.

#### 1.6 Ativos não-operacionais

"O valor da empresa para o acionista é calculado a partir do valor presente do FCFF (valor das operações da empresa), mais o valor de mercado dos ativos nãooperacionais, menos o valor presente das dívidas. Em outras palavras, o valor da empresa para os acionistas é o valor econômico do Patrimônio Líquido."

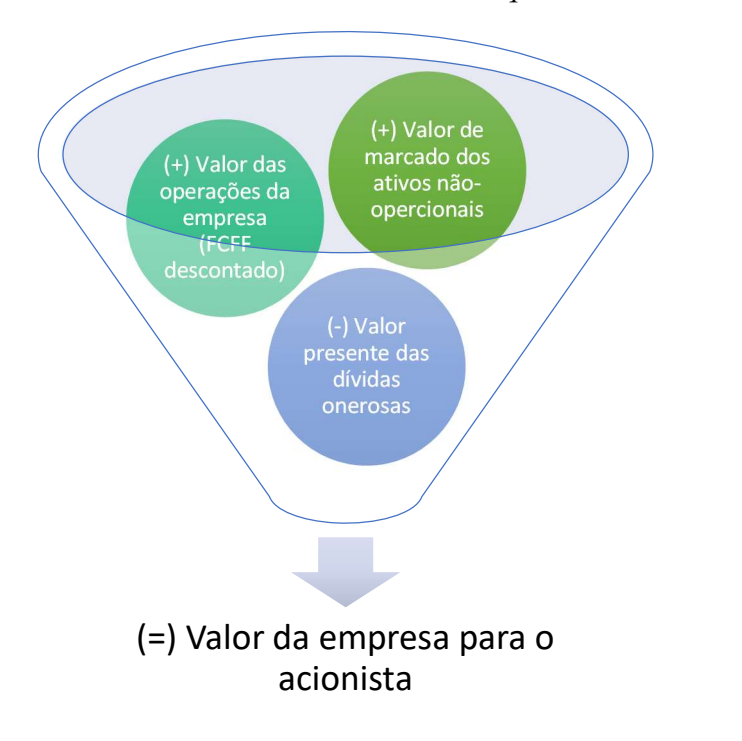

# 2. Exemplo prático

Passo a passo no Excel

1) Série Histórica: Inserir o ano e o resultado apurado (lucro/prejuízo) nas células marcadas em amarelo;

2) Taxa de Desconto: Inserir o percentual a ser considerado na célula em amarelo para trazer a valor presente os fluxos projetados;

3) Patrimônio Líquido: Inserir o valor do patrimônio líquido apurado no Balanço Especial, para apurar o fundo de comércio (goodwill);

4) Participação do sócio: inserir na célula em amarelo o percentual de participação do sócio dissidente.

# 3. Anexos – Estudo de caso

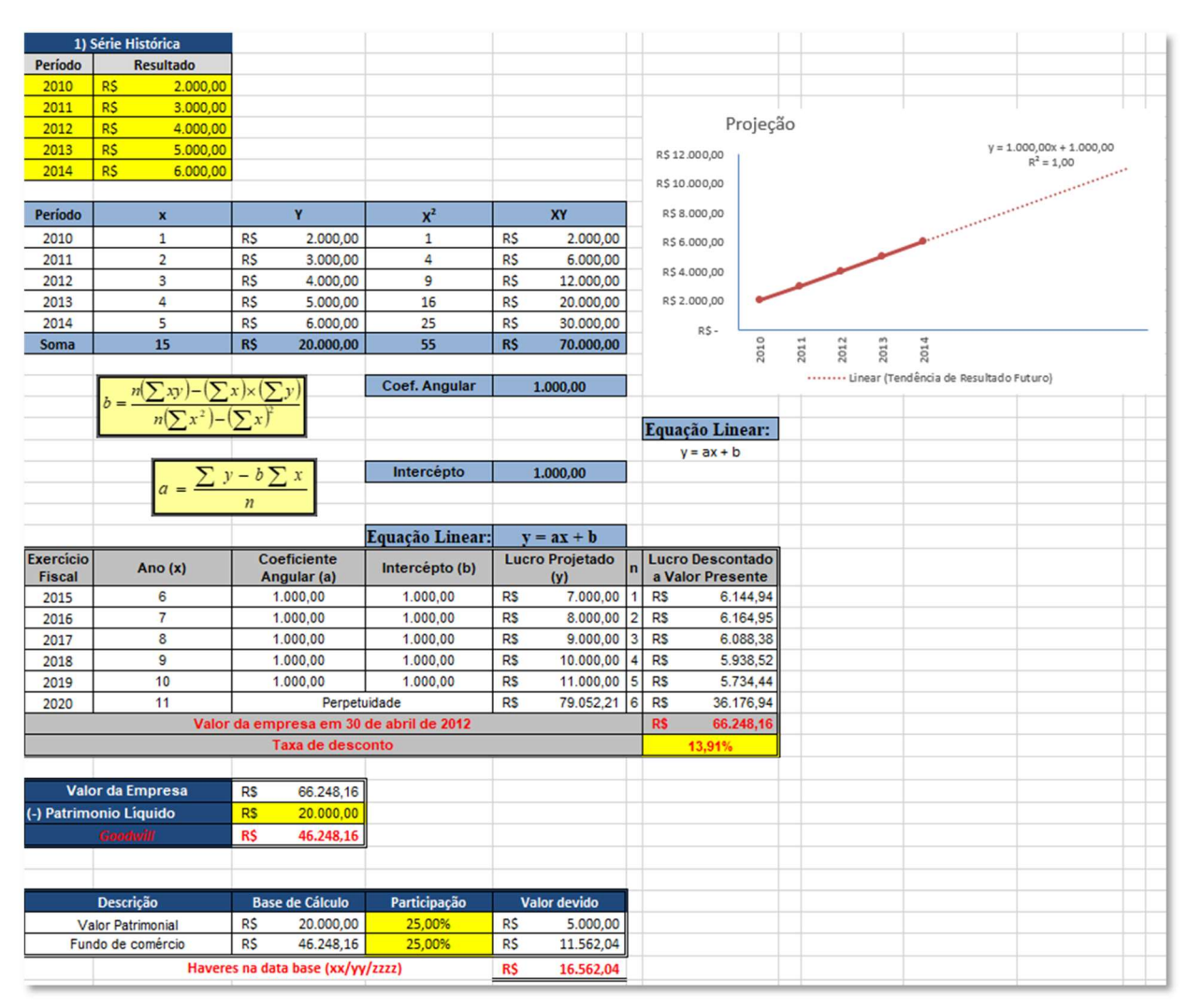